# **PsShutdown (Shutdown Computer) Action**

The PsShutdown utility allows you to shutdown, reboot, hibernate, lock or log a user off from a local or remote computer. In addition, it can be used to cancel an impending shutdown. See the PsShutdown help topic in the PsTools help file for details.

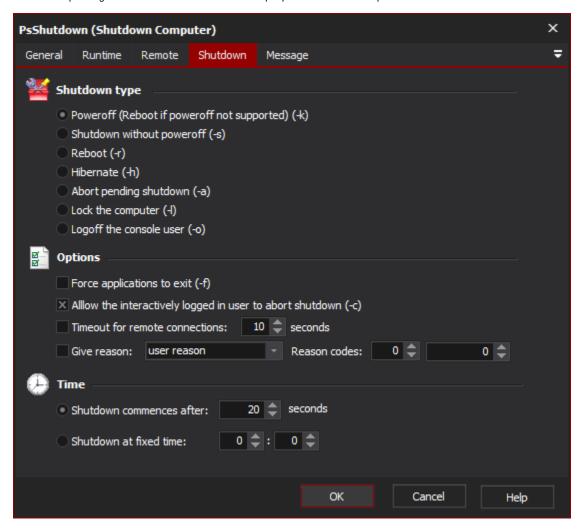

# **Shutdown Type**

- Power off / Shutdown without power off Shut the machine down. (\*)
- Reboot Restart the machine. (\*)
- Hibernate Put the machine into hibernation, if supported. (\*)
- Abort pending shutdown Abort a shutdown which is currently pending.
- Lock the computer Lock the local terminal and require a password before access is re-allowed.
- Logoff the console user Log off the locally logged in user.

# **Options**

# Force applications to exit (-f)

Check this box in order to forcibly terminate applications before shutting down. Only applicable to those shutdown types marked (\*) above.

### Allow the interactively logged in user to abort shutdown (-c)

Check this box to display a window on the local terminal allowing the local user to cancel shutdown. Only applicable to those shutdown types marked (\*) above.

#### Timeout for remote connections

Optionally specify a timeout for all connections to a remote host.

#### Give reason

Optionally specify a "reason" for shutdown. Reasons are specified as "user reason" or "planned reason", as long as a major and a minor reason code. Only applicable to those shutdown types marked (\*) above.

# Time

You can specify a delay (in seconds) before shutdown, or an absolute time (hours and minutes) at which to shutdown. Only applicable to those shutdown types marked (\*) above.

#### **Remote Tab**

See the PsTools Common Options topic.